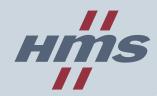

# Turn your PC into a CANopen Master!

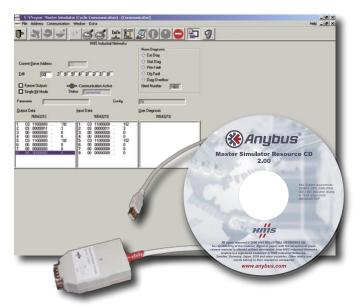

- ► Easy to use testing tool for CANopen slaves
- ► Test wiring of inputs & outputs, read & write explicit message data
- ► Designed for Windows PCs and Laptops
- ► Standard USB interface

# CANopen Master Simulator

The CANopen Master Simulator is an easy to use tool for setup and test of CANopen slaves. The user-friendly software enables simple functional tests of CANopen field devices. Even users without detailed CANopen knowledge can immediately set or reset I/O signals of an I/O block or valve terminal and use explicit messaging.

The Master Simulator can be used during setup of a CANopen network as well as for the final testing of the CANopen interface during series production and final inspection. For these purposes, the Master Simulator is a low-cost alternative to expensive CANopen PC-interface cards.

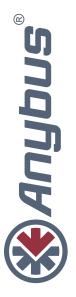

The Master Simulator can be used with nearly all CANopen slaves from different manufacturers. The network scan function automatically detects and identifies all operational slaves in a CANopen network; even if the normally required EDS file is not available. Any CANopen slave can be set into operation. User friendly dialogs are used to exchange cyclic I/O or explicit message parameter data.

The Master Simulator consists of a Windows based Software and a CANopen USB-interface circuitry (Dongle). The Dongle is plugged into the USB port of the PC and provides on the other side a 9-pin D-Sub connector as the CANopen Interface. The Dongle is powered from the USB port.

Using the Master Simulator off loads users further from the time consuming writing of specific test programs. However, the Master Simulator is a test tool only. It shall not be used in control applications.

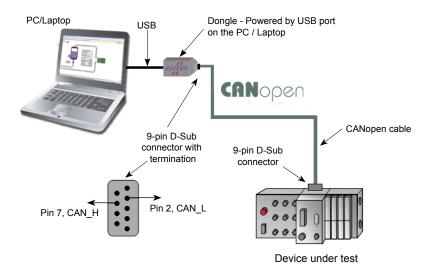

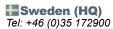

Email: sales@hms-networks.com

#### Germany

Tel: +49 (0)721 96472-0 Email: info@hms-networks.de

#### **III** Italy

Tel: +39 (0) 39 59662 27 Email: it-sales@hms-networks.com

#### **III** France

Tel: +33 (0)3 89 32 76 76

Email: fr-sales@hms-networks.com

#### United States

Tel: +1 773 404 3486

Email: us-sales@hms-networks.com

#### Japan

Tel: +81 (0)45 478 5340

Email: jp-sales@hms-networks.com

#### China

Tel: +86 (0)10 8532 3183

Email: cn-sales@hms-networks.com

#### Anybus Distributors

HMS is represented in over 30 countries worldwide. Each distributor has been carefully selected by HMS to provide the best possible local assistance in your country and language.

### **Section Section Secti**

- Easy to use test and diagnostic tool for CANopen slaves
- · No programming required
- Read / Write of cyclic I/O data and explicit messaging data in various formats (SDO & PDO's)
- Automatic CANopen Address search
- Automatic detection of I/O data size
- Works even without EDS-File
- Supports all standard CANopen Baudrates
- Ideal for mobile usage with Laptops
- Connection via USB port

#### Specifications

- Power Supply: Powered by the PC/laptop USB port
- Operating Temperature: 0-55°C
- Baudrate: All CANopen standard baudrates, 5-1000 kbit/s
- Cable Length: max. 2m
- CE certified and RoHS compliant

# Operating Requirements

• PC operating Win 9X/2K/ME/XP

# Ordering Information

Order Number: 019920 Master Simulator CANopen

#### **Delivery includes:**

CANopen Master Simulator software CD, CANopen (Dongle)

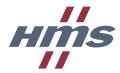

Anybus<sup>®</sup> is a registered trademark of HMS Industrial Networks AB, Sweden, USA, Germany and other countries. Other marks and words belong to their respective companies. All other product or service names mentioned in this document are trademarks of their respective companies.

Part No: MM0053 - Version No 1 - 11/2007 - ©2007 HMS Industrial Networks - All rights reserved